## APPEN D IX F

## Microcomputer Control for AASHTO T 161 "A" F–T Cabinet

The standard AASHTO T 161 "A" freeze–thaw (F-T) cabinet is a relatively simple and straightforward design. The insulated cabinet contains a freezing table on which stainless steel pans sit filled with concrete specimens in water. Freezing occurs from the bottom up, and heating is provided by resistive heaters inserted between the sample pans. The freezing and heating capabilities are designed for the rapid "A" version of 4–5 cycles per day. The temperature is controlled from the center of a dummy concrete beam located near the middle of the test samples.

In the early units, a mechanical temperature switch transferred power between the cooling unit and heating units when the upper or lower set limit was reached. Continuous observation was often required as the set limits needed adjusting while the cabinet came to equilibrium from ambient temperature, or inevitably, ice or condensation began accumulating inside the cabinet. A chart recorder wheel was installed as secondary verification as the mechanical switches were often only triggered near the desired settings.

As computer controls became available, proprietary computer controls became an option and then became the standard. The computer-controlled systems were all designed only to perform AASHTO T 161 "A" without any flexibility for other test methods.

In any arrangement, the AASHTO T 161 "A" cabinet has a temperature sensor that controls a switch to turn on/off the resistive heaters or cooling unit. The Raspberry Pi control used in this study employed a Campbell Scientific T107 thermistor connected to an analog to digital (A/D) shield. Low voltage AC/DC relays were controlled by the Raspberry Pi to initiate either heating or cooling.

Table F-1 provides the parts list required to convert either the fully mechanical or semicomputerized cabinets to Raspberry Pi control.

|                      |                     |                                                            |                                                       |                 | Piece/  |       |
|----------------------|---------------------|------------------------------------------------------------|-------------------------------------------------------|-----------------|---------|-------|
| <b>Item</b>          | <b>Manufacturer</b> | <b>Description</b>                                         | <b>Part Name/Number</b>                               | <b>Ouantity</b> | Each    | Price |
| 1                    | Omron               | Solid state relay - industrial<br>mount 5-24VDC/240VAC 25A | G3NA-225B DC5-24                                      | 2               | \$31.92 | \$64  |
| $\overline{c}$       | Bussmann            | Fuse holder                                                | <b>BM6031PO</b><br>for 15A BAF type fuse              | 2               | \$11    | \$22  |
| 3                    | <b>Bussmann</b>     | Fuse holder                                                | <b>BM6032PO</b><br>for 15A CC type fuse               | 1               | \$14    | \$14  |
| 4                    | Schneider Electric  | Single contactor                                           | Square D Definite Purpose<br>Contactor-single pole    | 1               | \$40    | \$40  |
| 5                    | Schneider Electric  | Double contactor                                           | Square D/8910DP32V02/<br>Contactor, 600 VAC, 2 pole   | 1               | \$46    | \$46  |
| 6                    | <b>Bussmann</b>     | 15A CC time delay fuse                                     | P-CC15 Amp, 600V, Class CC,<br>$LP-CC-15$ , $LP-CC15$ | 3               | \$8     | \$24  |
| 7                    | Bussmann            | 20A CC time delay fuse                                     | 20A CC time delay fuse                                |                 | \$8     | \$8   |
| 8                    | Grainger            | Terminal strip                                             | 15-pole electric terminal block                       |                 | \$15    | \$15  |
| 9                    | Raspberry Pi        | Microcomputer                                              | Raspberry Pi 3 Model B                                |                 | \$35    | \$35  |
| 10                   | Waveshare           | Raspberry Pi<br>high-precision AD/DA board                 | RB-Way-08                                             | 1               | \$28    | \$28  |
| 11                   | Campbell Scientific | Temperature sensor                                         | <b>T107</b>                                           |                 | \$125   | \$125 |
| <b>Total for All</b> |                     |                                                            |                                                       |                 |         | \$420 |

*Table F-1. Parts list for Raspberry Pi control.* 

A fully computerized version of the cabinet will include the necessary contactors, fusing, and terminal blocks. With a computerized version, the only parts required are the lower voltage relays, Raspberry Pi, AD/DA board, and T107 thermistor.

Figure F-1 shows the wiring schematic for computerizing the F-T cabinet.

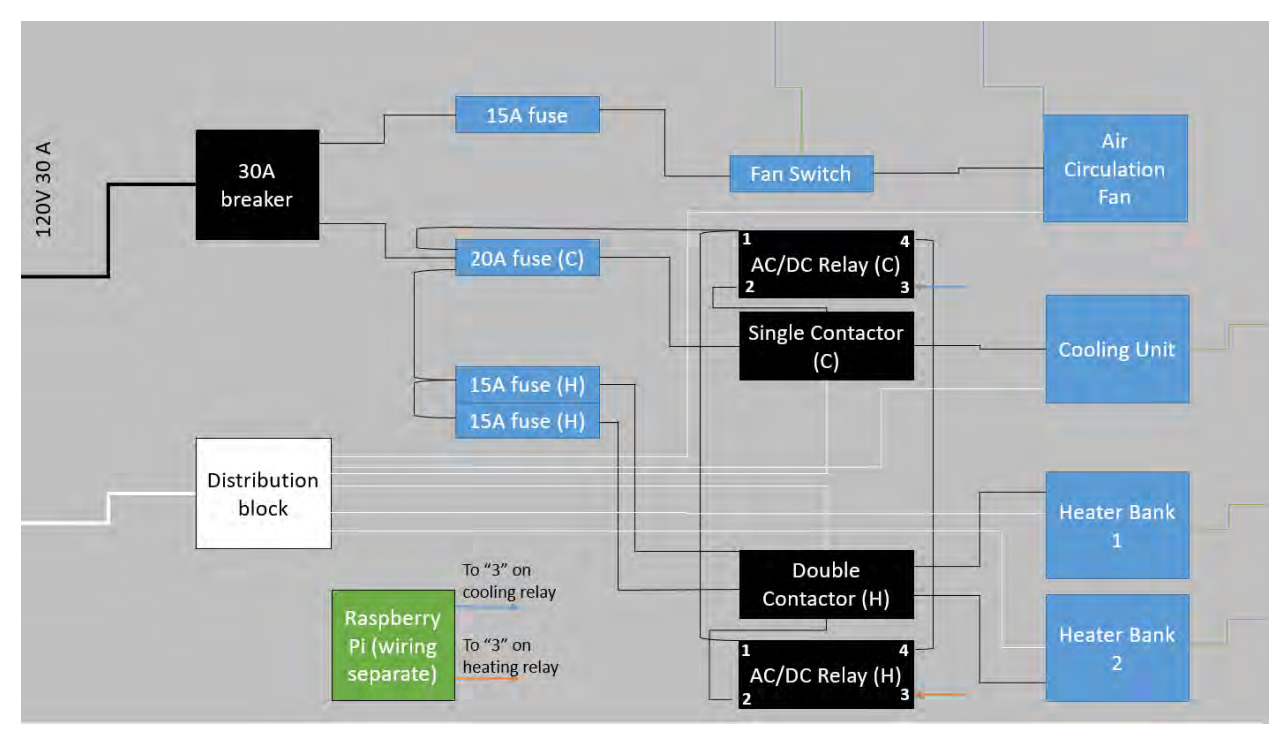

*Figure F-1. Wiring diagram for Raspberry Pi control.* 

Wire gauges should be at least 10 ga. from the wall outlet to the main breaker. All AC wires should be 12 ga. Ensure the unit is disconnected from the wall before any wiring or rewiring. Wiring should only be performed by someone familiar with electrical systems. Figure F-2 shows the wiring setup on a prototype board.

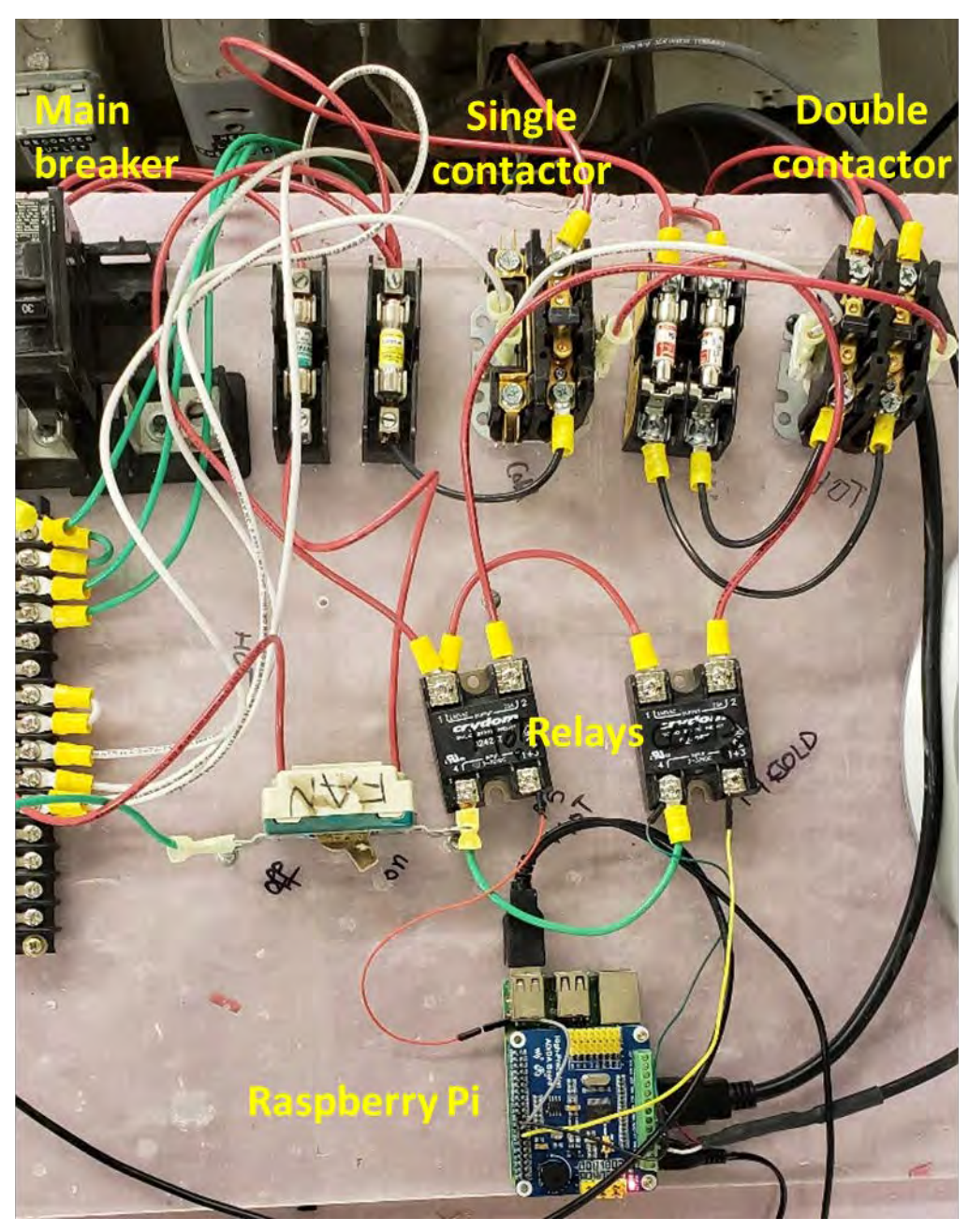

*Figure F-2. Expanded wiring overview.* 

Figure F-3 shows the overview of the Raspberry Pi with the AD/DA shield attached.

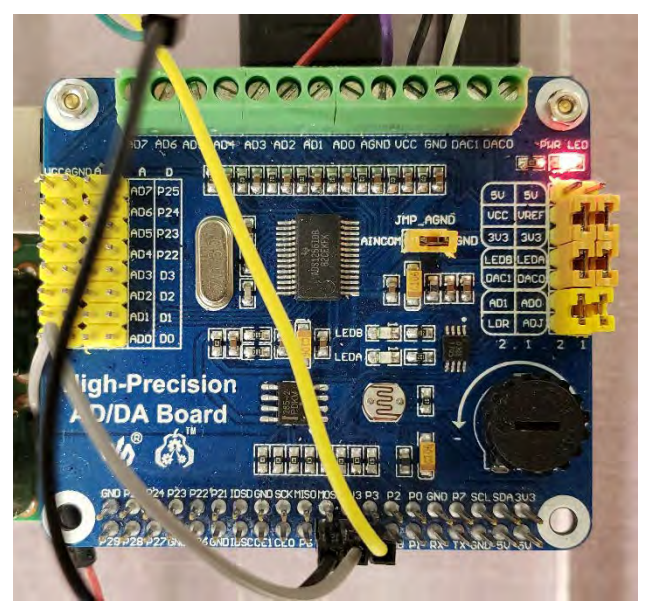

*Figure F-3. Overview of AD/DA board wiring.* 

The Campbell Scientific T107 temperature sensor is wired into the top (analog) side and into the relay controls in the bottom (digital) side. Figure F-4 shows the wiring from the temperature sensor in detail.

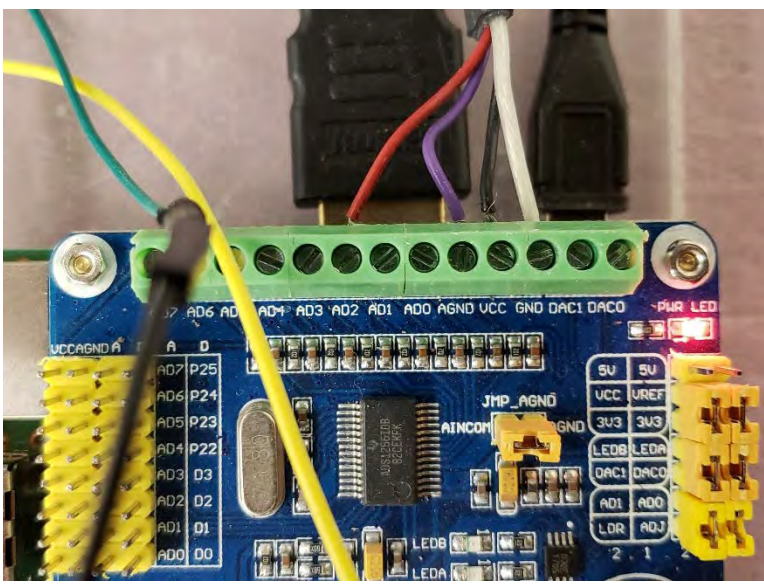

Note:  $Red = AD2$ ,  $Purple = AGND$ ,  $Black = VCC$ ,  $White = GND$ .

*Figure F-4. Analog connection for temperature sensor.* 

The 3.3 v output from the sensor is coded into the AD2 terminal with the purple ground into AGND, black into VCC, and white into GND. The digital output is shown in Figure F-5 where the ground is connected to 4 on the relays, the P5 post is connected to the 3 control on the heater relay, and P4 connected to the 3 on the cooling relay.

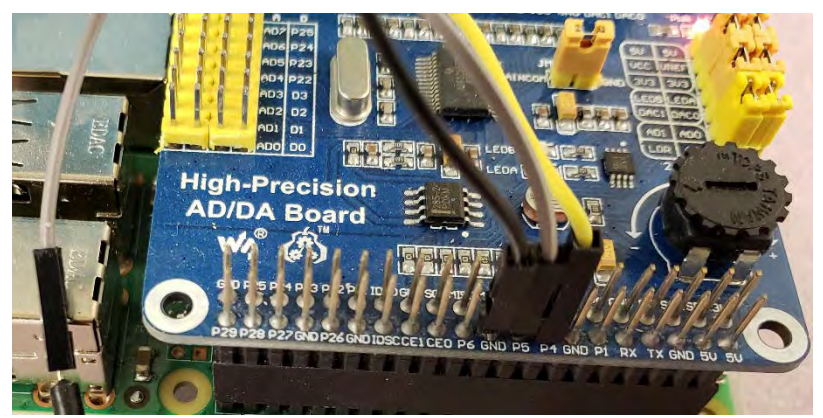

Note: GND = Relay 4, P5 = Heater Relay 3, P4 = Cooling Relay 3.

*Figure F-5. Digital connection for relay control.* 

## Raspberry Pi Program for AASHTO T 161 "A"

#!/usr/bin/python  $#$   $-*$ - coding: utf-8  $-*$ import time, math import sys from ADS1256\_definitions import \* from pipyadc import ADS1256 import RPi.GPIO as GPIO import os

# Input pin for the potentiometer on the Waveshare Precision ADC board: POTI = POS\_AIN0|NEG\_AINCOM # Light dependant resistor of the same board:  $LDR = POS AIN1|NEG AINCON$ # The other external input screw terminals of the Waveshare board: EXT2, EXT3, EXT4 =  $POS\_AIN2|NEG\_AINCOM$ ,  $POS\_AIN3|NEG\_AINCOM$ , POS\_AIN4|NEG\_AINCOM EXT5, EXT6, EXT7 = POS AIN5|NEG AINCOM, POS AIN6|NEG AINCOM, POS\_AIN7|NEG\_AINCOM POTI\_INVERTED = POS\_AINCOM|NEG\_AIN0 SHORT CIRCUIT = POS AIN0 NEG AIN0 CH\_SEQUENCE = (POTI, LDR, EXT2, EXT3, EXT4, EXT7, POTI\_INVERTED, SHORT\_CIRCUIT) # Campbell polynomial fit data for T107 temperature probe Temp\_Coeff = [-53.4601, 90.807, -83.257, 52.283, -16.723, 2.211] #Temp Coeff =  $[-75.499, 0.60781, -0.0011973, 1.0489e-6, 0, 0]$ ### Initialise ADC object: ads =  $ADS1256()$ ### Gain and offset self-calibration: ads.cal\_self() ####################################### ####################################### ####################################### # Cycle Parameters N = 30# Number of cycles Tmax = 37 #Upper temp limit in F Tmin = 3 # Lower temp limit in F ####################################### ####################################### #######################################

```
# Set GPIO to Broadcom numbering system 
GPIO.setmode(GPIO.BOARD) 
#GPIO.setmode(GPIO.BCM) 
GPIO.setwarnings(False) 
# Setting up the two relay pins 
Heat_Pin = 18 # This is the PIN number not the GPIOXX number 
Cool_Pin = 16 #GPIO24, 16=GPIO23 
GPIO.setup(Heat_Pin, GPIO.OUT) 
GPIO.setup(Cool_Pin, GPIO.OUT) 
GPIO.output(Heat_Pin, False) 
GPIO.output(Cool_Pin, False) 
heat status = 0cold_status = 0 
# Correction factor to match known thermometer values 
adjustment_value = 1.0 
# Setting up the logging file, stores in Log_Files directory 
qa = 0while os.path.exists("Log_Files/datalog%s.csv" % gg): 
     qq+=1header_string = "Time, Temp (F), Heat, Cool, Cycle Num, 
Voltage/reading \n" 
fh = open("Log Files/datalog's.csv" % qq,"a")fh.write(header_string) 
fh.close() 
DEBUG_MODE = False 
def temperature reading():
     temp volt = 0for q in range(0, 25):
           raw_channels = ads.read_oneshot(EXT2) 
           voltages = raw_channels * ads.v_per_digit 
           temp_volt = temp_volt + voltages 
      temp_volt = temp_volt/25 # averaging 100 samples to get 
better voltage estimate 
     t107 volt = temp volt/4.388*800
     t107_ttemp = Temp_Coeff[0] + Temp_Coeff[1]*t107_vvolt +
Temp_Coeff[2]*t107_volt**2 + Temp_Coeff[3]*t107_volt**3 + 
Temp_Coeff[4]*t107_volt**4 + Temp_Coeff[5]*t107_volt**5 
     t107_temp = 9.0/5.0*t107_temp + 32.0 # Converting Celsius
to F 
     #print \{\cdot, 1f\}'.format(t107_temp) + ' F'
```

```
 return t107_temp, t107_volt # returning both in case a 
post-test calibration is needed 
initial_time = time.time()if (DEBUG_MODE == True): # Debug mode enables turning relays on 
manually 
      while True: # Run debug code forever 
           print "Which relay do you want to turn on? Relay will 
be on for 5 seconds" 
           output_status = input("0 for Heat, 1 for Cool, Ctrl+C 
to quit ") 
           #output_status = 3 
           if (output_status == 0): 
                 active_pin = Heat_Pin 
                 device = "Heat" 
                heat status = 1cold status = 0if (output status == 1):
                 active_pin = Cool_Pin 
                 device = "Cool" 
                heat_status = 0cold status = 1 GPIO.output(active_pin, True) 
            #time.sleep(20.0) 
            #if (output_status != 1 and output_status != 0): 
            # device = "None" 
            # print "Error, incorrect choice" 
                break
            temp_temp = 0 
           for i in range(0,30):
                [temp, volt] = temperature_reading()
           #print temp, volt#<br>GPIO.output(activ#
                GPIO.output(active_pin, True)
                print '\{: .1f\}'.format(temp) + ' F'
                 #device = "None" 
                #print "Temp: ", '\{:\text{If}\}'.format(temp), device, "
is ON" 
                 fh = open("Log_Files/datalog%s.csv" % gg,"a") 
                log\_data = '\{: .1f\}''.format(time.close()) + ', ' +\{\,:\,,1f\,\}'.format(temp) + ',' + str(heat_status) + ',' +
str(cold_status) + '\n' 
                 fh.write(log_data) 
                 fh.close()
```

```
 time.sleep(0.5) 
           GPIO.output(Heat_Pin, False) 
           GPIO.output(Cool_Pin, False) 
else: 
     prev time = time.time()
     for i in range(0,N):
           [temp, volt] = temperature_reading()
           while temp > Tmin: 
                if (time.time() - prev_time >= 5.0):
                     prev_time = time.time() GPIO.output(Cool_Pin, True) 
                     cold status = 1heat status = 0[temp, volt] = temperature\_reading()print '{:}.1f}'.format(time.time()-
initial_time), "Temp: ", \{[:.1f\}''.format(temp), "F, COLD is ON,
Cycles=", i, '\{: .4f\}'.format(volt)
                      fh = open("Log_Files/datalog%s.csv" % 
gg,"a") 
                     log\_data = \{\text{':} \text{1f}\}\text{'.format}(\text{time.time})-\text{...}initial_time) + ', ' + '\{ : .1f}'.formulastr(head_status) + ', ' + str(cold_status) + ', ' + str(c)\{\text{: }4f\}'.format(volt) + '\n'
                      fh.write(log_data) 
                      fh.close() 
           [temp, volt] = temperature_reading()
           GPIO.output(Cool_Pin, False) 
           while temp < Tmax: 
                if (time.time() - prev_time >= 5.0):
                     prev_time = time.time() GPIO.output(Heat_Pin, True) 
                     cold status = 0heat status = 1[temp, volt] = temperature reading()print '\{: .1f\}'.format(time.time()-
initial_time), "Temp: ", '\{ : .1f\}'.format(temp), "F, HEAT is ON,
Cycles=", i, '\{: .4f\}'.format(volt)
                      fh = open("Log_Files/datalog%s.csv" % 
gg,"a") 
                     log\_data = '\{: .1f\}'.format(time.time()-
initial_time) + ', ' + '\{ : .1f}'.formula. format(temp) + ',' +
str(head_status) + ', ' + str(cold_status) + ', ' + str(i)\{\div, 4f\}'.format(volt) + \ln' fh.write(log_data) 
                      fh.close()
```
GPIO.output(Heat\_Pin, False)

 # End of F-T test, turn off all systems # GPIO.output(Heat\_Pin,False) GPIO.output(Cool\_Pin,False)

## Raspberry Pi Program for CDF Ramping Program

```
#!/usr/bin/python 
# -*- coding: utf-8 -*-
import time, math 
import sys 
from ADS1256_definitions import * 
from pipyadc import ADS1256 
import RPi.GPIO as GPIO 
import os 
# Input pin for the potentiometer on the Waveshare Precision ADC 
board: 
POTI = POS_AIN0|NEG_AINCOM 
# Light dependant resistor of the same board: 
LDR = POS AIN1|NEG AINCON# The other external input screw terminals of the Waveshare 
board: 
EXT2, EXT3, EXT4 = POS AIN2 NEG AINCOM, POS AIN3 NEG AINCOM,
POS_AIN4|NEG_AINCOM 
EXT5, EXT6, EXT7 = POS_AIN5|NEG_AINCOM, POS_AIN6|NEG_AINCOM, 
POS_AIN7|NEG_AINCOM 
POTI INVERTED = POS AINCOM NEG AIN0
SHORT CIRCUIT = POS AIN0 NEG AIN0
CH_SEQUENCE = (POTI, LDR, EXT2, EXT3, EXT4, EXT7, POTI_INVERTED, 
SHORT_CIRCUIT) 
# Campbell polynomial fit data for T107 temperature probe 
Temp_Coeff = [-53.4601, 90.807, -83.257, 52.283, -16.723, 2.211] 
#Temp_Coeff = [-75.499, 0.60781, -0.0011973, 1.0489e-6, 0, 0] 
### Initialise ADC object: 
ads = ADS1256()### Gain and offset self-calibration: 
ads.cal_self() 
####################################### 
####################################### 
####################################### 
# Cycle Parameters 
N = 4# Number of cycles 
Hot Thresh = 2 # Hot side +/- trigger threshold
Cold_Thresh = 2 # Cold side +/- trigger threshold
Ramp Thresh = 2 # Trigger threshold during ramp (same for
heating and cooling) 
####################################### 
####################################### 
#######################################
```

```
# Bottom and top temperatures 
Tmax = 68.0# Upper temp limit in F 
Tmin = -4.0# Lower temp limit in F 
# Set GPIO to Broadcom numbering system 
GPIO.setmode(GPIO.BOARD) 
#GPIO.setmode(GPIO.BCM) 
GPIO.setwarnings(False) 
# Setting up the two relay pins 
Heat Pin = 18 # This is the PIN number not the GPIOXX number
Cool_Pin = 16 #GPIO24, 16=GPIO23 
GPIO.setup(Heat_Pin, GPIO.OUT) 
GPIO.setup(Cool_Pin, GPIO.OUT) 
GPIO.output(Heat_Pin, False) 
GPIO.output(Cool_Pin, False) 
heat status = 0cold status = 0# Correction factor to match known thermometer values 
adjustment value = 1.0# Setting up the logging file, stores in Log_Files directory 
qq = 0while os.path.exists("Log_Files/datalog%s.csv" % gg): 
     qq+=1header_string = "Time, Temp (F), Heat, Cool, Cycle Num, 
Voltage/reading \n" 
fh = open("Log_Files/datalog%s.csv" % gg,"a") 
fh.write(header_string) 
fh.close() 
DEBUG_MODE = False 
def temperature reading():
     temp\_volt = 0for q in range(0,25):
           raw_channels = ads.read_oneshot(EXT2) 
           voltages = raw_channels * ads.v_per_digit 
           temp_volt = temp_volt + voltages 
      temp_volt = temp_volt/25 # averaging 100 samples to get 
better voltage estimate 
     t107 volt = temp volt/4.388*800
```

```
t107_ttemp = Temp_Coeff[0] + Temp_Coeff[1]*t107_vvolt +
Temp_Coeff[2]*t107_volt**2 + Temp_Coeff[3]*t107_volt**3 + 
Temp_Coeff[4]*t107_volt**4 + Temp_Coeff[5]*t107_volt**5 
     t107_temp = 9.0/5.0* t107_temp + 32.0 # Converting Celsius
to F 
     #print '\{: .1f\}'.format(t107_temp) + ' F'
      return t107_temp, t107_volt # returning both in case a 
post-test calibration is needed 
initial time = time.time()
if (DEBUG_MODE == True): # Debug mode enables turning relays on 
manually 
      while True: # Run debug code forever 
           print "Which relay do you want to turn on? Relay will 
be on for 5 seconds" 
           output_status = input("0 for Heat, 1 for Cool, Ctrl+C 
to quit ") 
           #output_status = 3 
          if (output status == 0):
                active_pin = Heat_Pin 
                 device = "Heat" 
               heat status = 1cold status = 0if (output status == 1):
                active_pin = Cool_Pin 
                device = "Cool" 
               heat_status = 0cold status = 1 GPIO.output(active_pin, True) 
           #time.sleep(20.0) 
           #if (output_status != 1 and output_status != 0): 
           # device = "None" 
               print "Error, incorrect choice"
           # break 
           temp_temp = 0 
          for i in range(0,30):
                [temp, volt] = temperature_reading()
          #print temp, volt#<br># GPIO.output(activ#
               GPIO.output(active_pin, True)
                print '\{: .1f\}'.format(temp) + ' F'
                 #device = "None" 
                 #print "Temp: ", '{:.1f}'.format(temp), device, "
```

```
is ON"
```

```
 fh = open("Log_Files/datalog%s.csv" % gg,"a") 
                log\_data = [{:}.1f]'.format(time.clock()) + ',' +
'{':}.1f''.format(temp) + ', ' + str(head_status) + ', ' +str(cold_status) + '\n' 
                fh.write(log_data) 
                fh.close() 
                time.sleep(0.5) 
           GPIO.output(Heat_Pin, False) 
           GPIO.output(Cool_Pin, False) 
else: 
     prev_time = time.time() [temp, volt] = temperature_reading() 
      # Checking if tank is at correct temperature before 
starting the cycle process # 
      while ((temp < Tmin-Cold_Thresh) or (temp > 
Tmax+Hot_Thresh): # and (time.time() - prev_time \ge 5.0):
          [temp, volt] = temperature_reading()
          if (time.time() - prev_time >= 5.0):
                 if (temp > Tmax+Hot_Thresh): 
                      GPIO.output(Heat_Pin,False) 
                      GPIO.output(Cool_Pin,True) 
                     prev time = time.time()
                     print 'PREP PHASE: Temp is ', 
'{':}.1f''.format(temp), ' and Cool is ON' elif (temp < Tmin-Cold_Thresh): 
                      GPIO.output(Cool_Pin,False) 
                      GPIO.output(Heat_Pin,True) 
                     prev_time = time.time() print 'PREP PHASE: Temp is ', 
'{:.1f}'.format(temp), ' and Heat is ON' 
#######---------#########--------###########----------
########### 
      print 'PREP COMPLETE: Beginning Ramp Test with ', N, ' 
cycles' 
      start_time = time.time() # Grabbing cycle start time for 
logging purposes (will subtract this off to make times relative 
to start time) 
     for i in range(0,N):
          [temp, volt] = temperature_reading()
           # 4 hour cycle from 68 to -4 
           wait_time = time.time() # initializing timer for 4 
hour ramp 
          while (time.time() < wait_time + 14400.0): #4 hour
ramp 
               if (time.time() - prev_time) >= 60.0: # 60 secupdate rate
```

```
 cycle_time = time.time() - start_time #this 
gives time since start of cycle 
                     desired_T = Tmax - ((Tmax -
Tmin)*cycle_time*0.25/3600.0) # desired temp at current time 
                     [temp, volt] = temperature reading() if (temp > desired_T + Ramp_Thresh): # Too 
high above threshold, need to cool 
                           GPIO.output(Heat_Pin,False) 
                           GPIO.output(Cool_Pin,True) 
                           cold status = 1heat_status = 0 if (temp < desired_T - Ramp_Thresh): # Too 
low below threshold, turn off A/C 
                           GPIO.output(Heat_Pin,True) 
                           GPIO.output(Cool_Pin,False) 
                           cold_status = 0 
                          heat status = 1print '\{: .1f\}'.format(time.time()-
initial_time), "Temp: ", \{ : .1f\}'.format(temp), "Desired Temp: ",
desired_T, "F, A/C Status ", cold_status, ", Heat Status ", 
heat_status, ", Cycles=", i, ", Volts: ", 
'{:.4f}'.format(volt) 
                      fh = open("Log_Files/datalog%s.csv" % 
gg,"a") 
                     log\_data = \{\text{':} \text{1f}\}\text{'.format}(\text{time.time})-\text{...}start_time) + ',' + '\{ : .1f\}' .format(temp) + ',' +
str(head_status) + ', ' + str(cold_status) + ', ' + str(i)'{': .4f}''.format(volt) + ',' + {'': .4f}''.format(desired_T) + '\n' fh.write(log_data) 
                      fh.close() 
#######---------#########--------###########----------
########### 
           print 'Cool Down Complete, holding temperature for 3 
hours' 
           wait_time = time.time() # initializing timer for 
waiting period 
           while (time.time() < wait_time + 10800.0): #10800 
seconds = 3 hours 
                if (time.time() - prev_time) >= 60.0:  # 60 secupdate rate 
                      desired_T = Tmin # desired temp at current 
time 
                     [temp, volt] = temperature_reading()
                      if (temp > desired_T + Cold_Thresh): # Too 
high above threshold, need to cool 
                           GPIO.output(Heat_Pin,False)
```

```
 GPIO.output(Cool_Pin,True) 
                          cold status = 1heat status = 0 if (temp < desired_T - Cold_Thresh): # Too 
low below threshold, turn off A/C 
                           GPIO.output(Heat_Pin,True) 
                           GPIO.output(Cool_Pin,False) 
                           cold_status = 0 
                          heat_status = 1print '\{: .1f\}'.format(time.time()-
initial_time), "Temp: ", '\{:\text{lf}\}'.format(temp), "Desired Temp: ",
desired_T, "F, A/C Status ", cold_status, ", Heat Status ", 
heat_status, ", Cycles=", i, ", Volts: ", '{:.4f}'.format(volt) 
                      fh = open("Log_Files/datalog%s.csv" % 
gg,"a") 
                     log\_data = '\{:.1f\}''.format(time.time() -start_time) + ',' + '\{ : .1f\}' .format(temp) + ',' +
str(head_status) + ', ' + str(cold_status) + ', ' + str(i) + ', ' +'{': .4f'}'.format(volt) + ',' + {'}: .4f}''.format(desired_T) + '\n' fh.write(log_data) 
                      fh.close() 
#######---------#########--------###########----------
########### 
           print 'Wait Complete, Heating up' 
           ramp_time = time.time() # Another timer dummy variable 
for relative timing 
          wait_time = time.time() # timer for 4 hour ramp
          while (time.time() < wait_time + 14400): # 4 hour time
for ramp 
               if (time.time() - prev_time) >= 60.0: # 60 secupdate rate 
                      cycle_time = time.time() - ramp_time #this 
gives time since start of ramp 
                     desired T = Tmin + (Tmax -Tmin)*cycle_time*0.25/3600.0) # desired temp at current time 
                     [temp, volt] = temperature reading() if (temp > desired_T + Ramp_Thresh): # Too 
high above threshold, turn off heat 
                           GPIO.output(Heat_Pin,False) 
                           GPIO.output(Cool_Pin,True) 
                          cold status = 1heat status = 0 if (temp < desired_T - Ramp_Thresh): # Too 
low below threshold, turn on heat 
                           GPIO.output(Heat_Pin,True) 
                           GPIO.output(Cool_Pin,False)
```

```
cold status = 0heat status = 1print '\{: .1f\}'.format(time.time()-
initial_time), "Temp: ", '\{-.1f\}'.format(temp), "Desired Temp: ",
desired_T, "F, A/C Status ", cold_status, ", Heat Status ", 
heat_status, ", Cycles=", i, '\{:\text{.4f}\}\'.format(volt)
                      fh = open("Log_Files/datalog%s.csv" % 
gg,"a") 
                     log\_data = \{\text{':}.1f\}'.format(time.time()-
start_time) + ',' + '\{:\text{If}\}'.format(temp) + ',' +
str(head_status) + ', ' + str(cold_status) + ', ' + str(i) + ', ' +'{': .4f'}'.format(volt) + ',' + {'': .4f'}'.format(desired_T) + '\n' fh.write(log_data) 
                      fh.close() 
#######---------#########--------###########----------
########### 
           print 'Heat Up Complete, holding temperature for 1 
hour' 
           wait_time = time.time() # initializing timer for 
waiting period 
           while (time.time() < wait_time + 3600.0): #3600 
seconds = 1 hour 
                if (time.time() - prev_time) >= 60.0:  # 60 secupdate rate 
                      desired_T = Tmax # desired temp at current 
time 
                     [temp, volt] = temperature\_reading() if (temp > desired_T + Hot_Thresh): # Too 
high above threshold, need to cool 
                           GPIO.output(Heat_Pin,False) 
                           GPIO.output(Cool_Pin,True) 
                          cold status = 1heat status = 0 if (temp < desired_T - Hot_Thresh): # Too 
low below threshold, turn off A/C 
                           GPIO.output(Heat_Pin,True) 
                           GPIO.output(Cool_Pin,False) 
                           cold_status = 0 
                          heat_status = 1print '\{: .1f\}'.format(time.time()-
initial_time),"Temp: ", '{:.1f}'.format(temp), "Desired Temp: ", 
desired_T, "F, A/C Status ", cold_status, ", Heat Status ", 
heat_status, ", \cycles=' , i, ' {:. 4f}'.format(volt) fh = open("Log_Files/datalog%s.csv" % 
gg,"a")
```

```
log\_data = '\{: .1f\}'.format(time.time()-
start_time) + ',' + '\{ : .1f\}'.format(temp) + ',' +
str(head_status) + ', ' + str(cold_status) + ', ' + str(i)'{': .4f}''.format(volt) + ',' + {'': .4f}''.format(desired_T) + '\n' fh.write(log_data) 
                     fh.close() 
#######---------#########--------###########----------
###########
```

```
 # End of ramp test, turn off all systems # 
 GPIO.output(Heat_Pin,False) 
 GPIO.output(Cool_Pin,False)
```